# **CUTENSOR**

**High-Performance CUDA Tensor Primitives**

Paul Springer, Chen-Han Yu, March 20th 2019

**NVIDIA.** 

## **ACKNOWLEDGMENTS**

- Colleagues at NVIDIA
	- Albert Di
	- Alex Fit-Florea
	- Evghenii Gaburov
	- Harun Bayraktar
	- Sharan Chetlur
	- Timothy Costa
	- Zachary Zimmerman
- Collaborators outside of NVIDIA
	- Dmitry Liakh (TAL-SH)
	- Jutho Haegeman (Julia)
	- Tim Besard (Julia)

## **WHAT IS A TENSOR?**

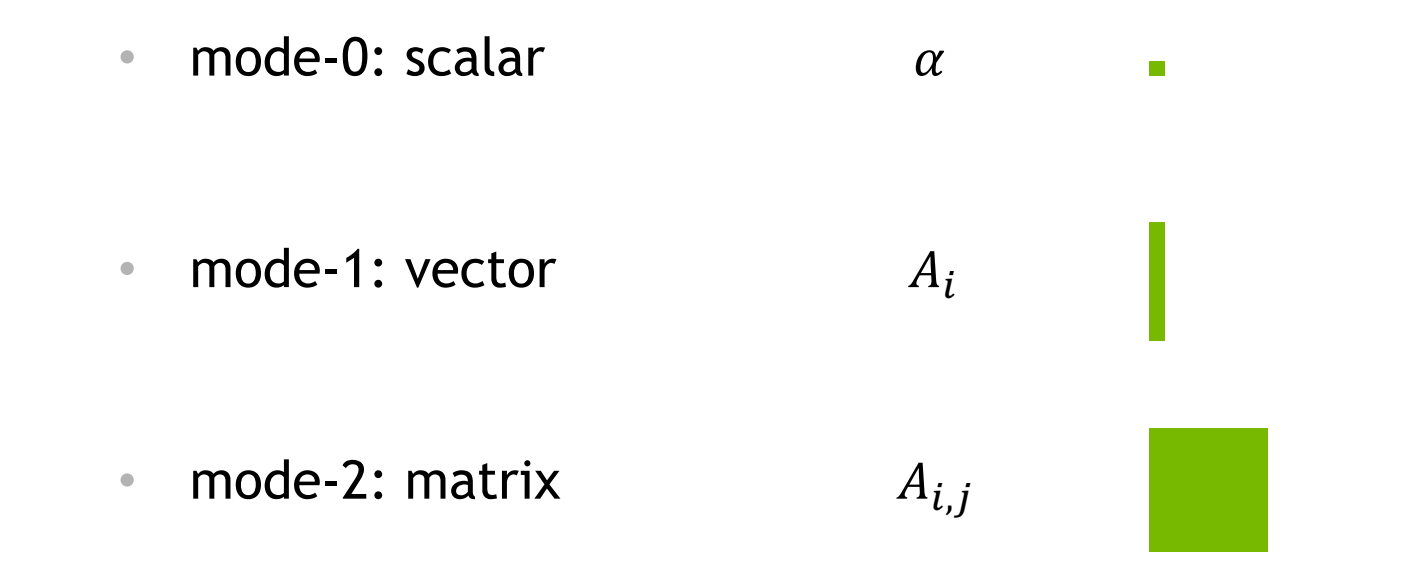

• mode-n: general tensor  $A_{i,j,k}$ 

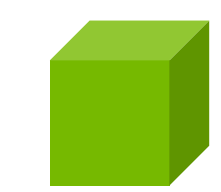

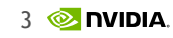

## **WHAT IS A TENSOR?**

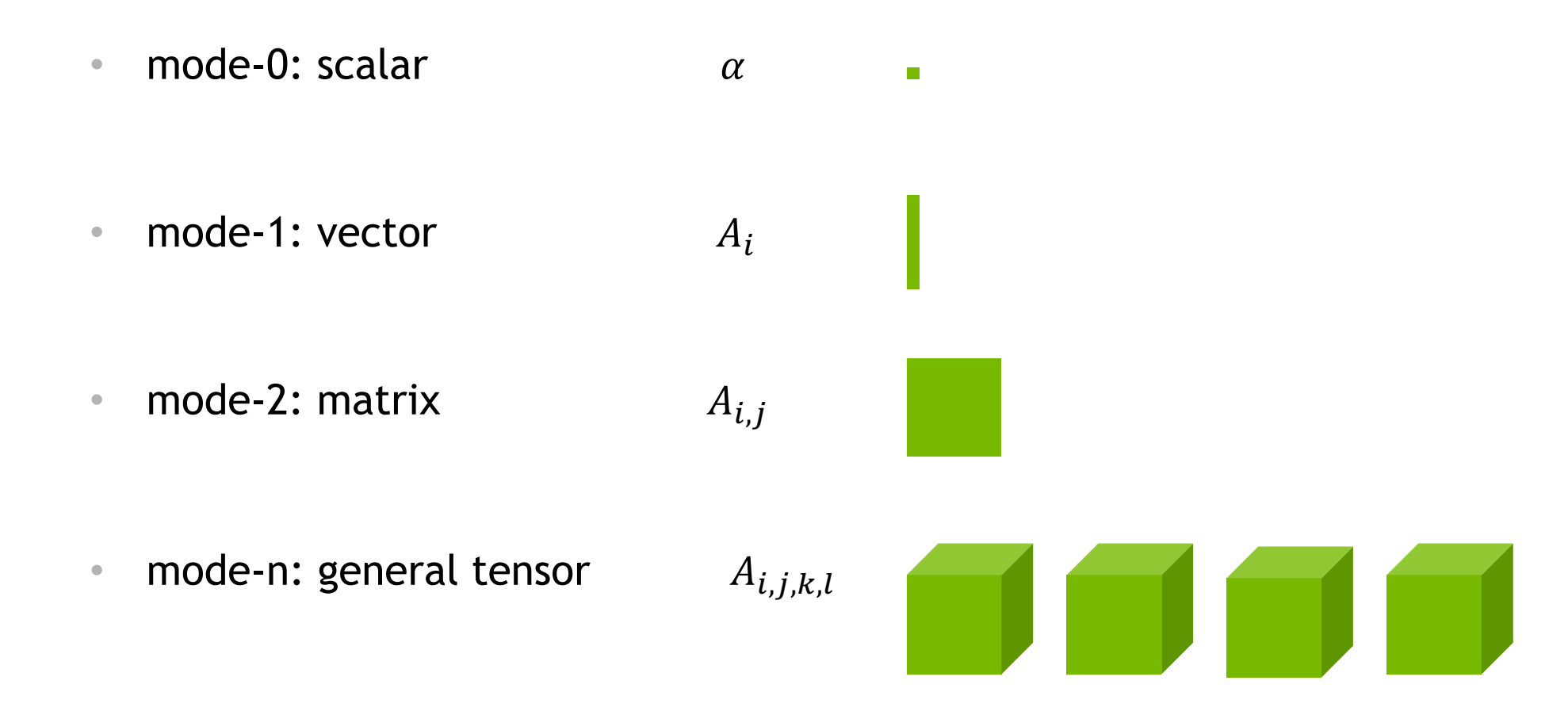

## **WHAT IS A TENSOR?**

• mode-0: scalar **Tall** a pr a si • mode-1: vector  $A_i$ • mode-2: matrix  $A_{i,j}$ • mode-n: general tensor  $A_{i,j,k,l,m}$ 

A Success Story

• 1969 – BLAS Level 1: Vector-Vector

$$
\Bigg| = \alpha \Bigg| + \Bigg|
$$

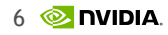

#### A Success Story

• 1969 – BLAS Level 1: Vector-Vector

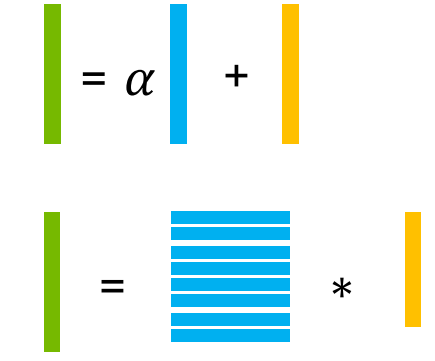

#### A Success Story

• 1969 – BLAS Level 1: Vector-Vector

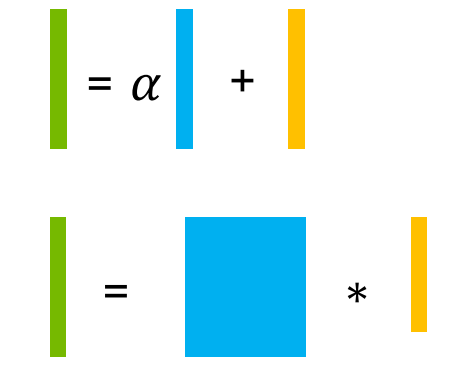

#### A Success Story

• 1969 – BLAS Level 1: Vector-Vector

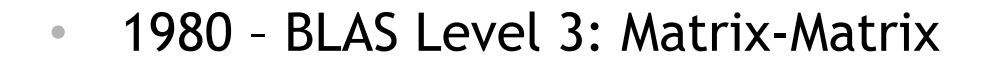

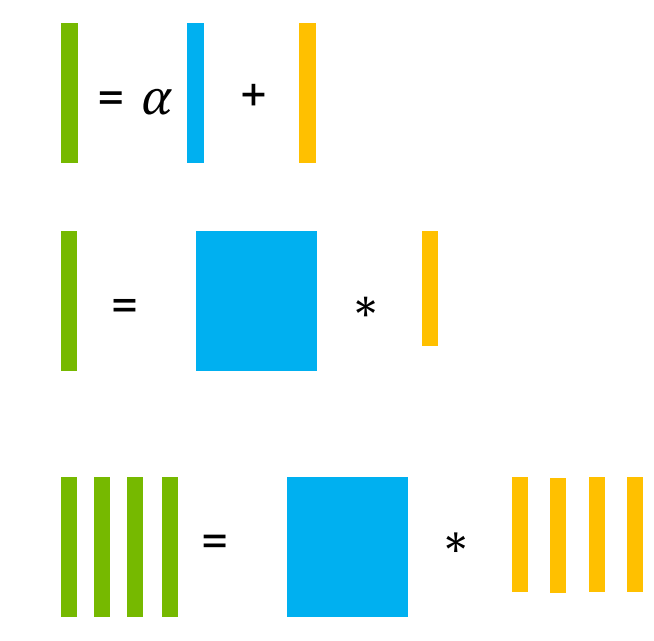

#### A Success Story

• 1969 – BLAS Level 1: Vector-Vector

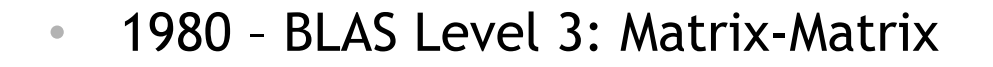

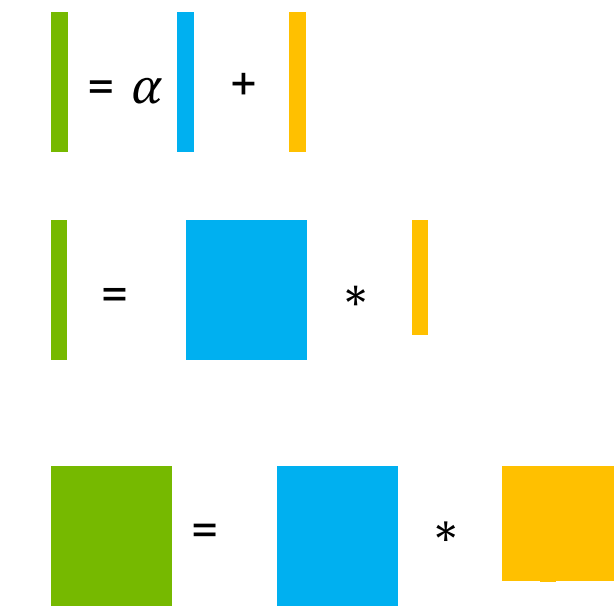

#### A Success Story

• 1969 – BLAS Level 1: Vector-Vector

• 1972 – BLAS Level 2: Matrix-Vector

• 1980 – BLAS Level 3: Matrix-Matrix

• Now? – BLAS Level 4: Tensor-Tensor

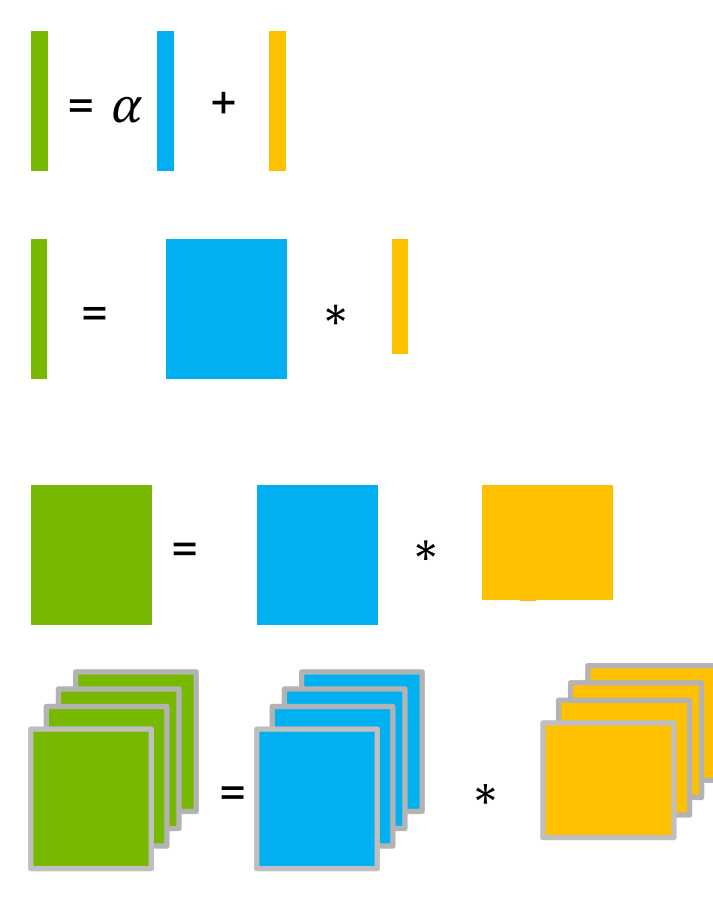

#### A Success Story

• 1969 – BLAS Level 1: Vector-Vector

• 1972 – BLAS Level 2: Matrix-Vector

• 1980 – BLAS Level 3: Matrix-Matrix

• Now? – BLAS Level 4: Tensor-Tensor

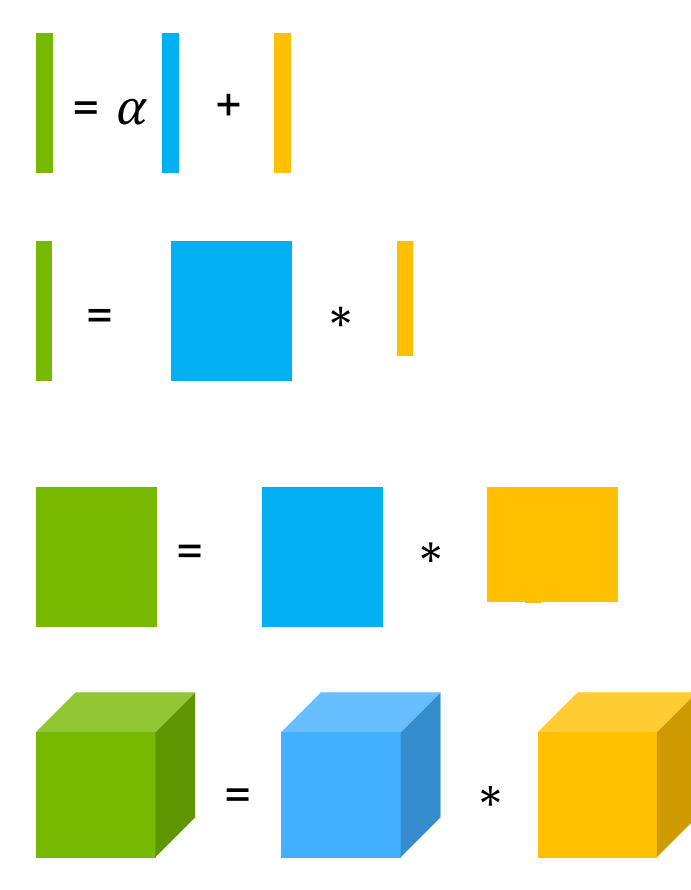

#### A Success Story

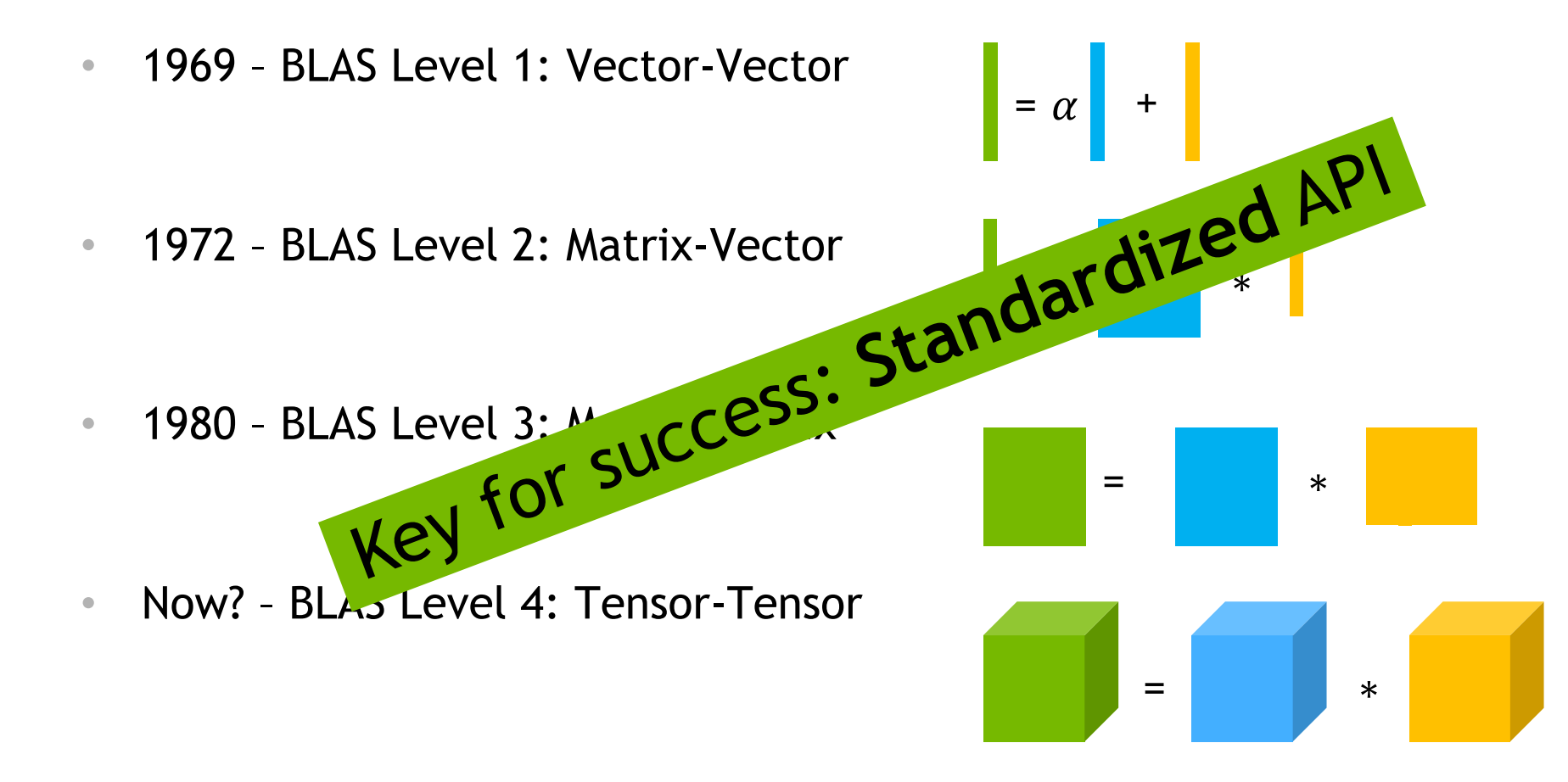

# **TENSORS ARE UBIQUITOUS**

### Potential Use Cases

*C* PyTorch

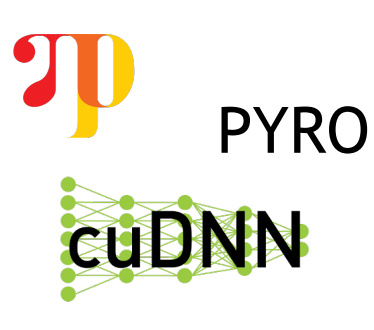

**T** TensorFlow

**TensorLy** 

TAL-SH: https://github.com/DmitryLyakh/TAL\_SH TensorLy: http://tensorly.org

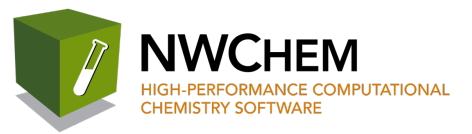

PYRO LS-DALTON

TAL-SH

- Multi-GPU
- Out-of-Core

**Deep Learning Quantum Chemistry Condensed Matter Physics**

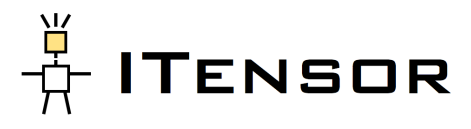

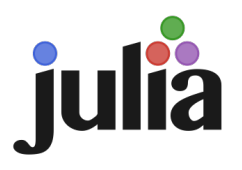

 $14$   $\circledcirc$  nvidia Itensor: http://itensor.org Julia: https://github.com/Jutho/TensorOperations.jl & https://github.com/JuliaGPU/CUDAnative.jl

# **CUTENSOR**

#### A High-Performance CUDA Library for Tensor Primitives

• Tensor Contractions (generalization of matrix-matrix multiplication)

$$
\boxed{D} = \sum \left( \boxed{A}^* \boxed{B} \right) + \boxed{C}
$$

• Element-wise operations (e.g., permutations, additions)

$$
\begin{array}{|c|c|c|c|c|}\n\hline\nD & = & A & + & B & + & C \\
\hline\n\end{array}
$$

- Mixed precision support
- Generic and flexible interface

## **Tensor Contractions**

## **TENSOR CONTRACTIONS** Examples

- Einstein notation (einsum)
	- Modes that appear in A and B are contracted
- Examples
	- $D_{m,n} = \alpha \sum_{k} A_{m,k} * B_{k,n}$  // GEMM

 $\begin{array}{|c|c|c|c|c|}\n\hline\nD & = & \sum & \left(\begin{array}{c|c|c} A & * & B & \end{array}\right) + \boxed{c} \end{array}$ 

Examples

- Einstein notation (einsum)
	- Modes that appear in A and B are contracted
- Examples

$$
D_{m,n} = \alpha A_{m,k} * B_{k,n} \qquad \qquad \text{// GEMM}
$$

$$
D_{m_1, n, m_2} = \alpha A_{m_1, k, m_2} * B_{k, n}
$$

- $D_{m_1,n_1,n_2,m_2} = \alpha A_{m_1,k,m_2}$
- $D_{m_1,n_1,n_2,m_2} = \alpha A_{m_1,k_1,m_2,k_2}$
- 
- // Tensor Contraction
- // Tensor Contraction
- // Multi-mode Tensor Contraction

 $\begin{array}{|c|c|c|c|c|}\n\hline\nD & = & \sum & \begin{pmatrix} & A & A & B & D \\ A & A & B & D & D \\ \hline\end{pmatrix} & + & C & D\end{array}$ 

Examples (cont.)

• Examples

$$
D_{m,n} = \alpha A_m * B_n
$$

• 
$$
D_{m_1, n, m_2} = \alpha A_{m_1, m_2} * B_n
$$

$$
D_{m_1,n_1,l_1} = \alpha A_{m_1,k,l_1} * B_{k,n_1,l_1}
$$

$$
D_{m_1,n_1,l_1,n_2,m_2} = \alpha A_{m_1,k,l_1,m_2} * B_{k,n_2,n_1,l_1}
$$

// outer product

- // outer product
- // batched GEMM

// single-mode batched tensor contraction

 $\begin{array}{|c|c|c|c|c|}\hline \multicolumn{1}{|c|}{\textbf{D}} & = & \displaystyle{\sum}\textbf{A} & \multicolumn{1}{|c|}{\textbf{A}} & * & \multicolumn{1}{|c|}{\textbf{B}} & + & \multicolumn{1}{|c|}{\textbf{C}} & \end{array}$ 

•  $D_{m_1,n_1,l_1,n_2,m_2,l_2} = \alpha A_{m_1,k,l_2,l_1,m_2} * B_{k,n_2,n_1,l_1,l_2}$  // multi-mode batched tensor contraction

## **TENSOR CONTRACTIONS** Key Features  $\begin{array}{|c|c|c|c|c|}\n\hline\nD & = & \sum & \left(\begin{array}{c|c|c} A & * & B & \end{array}\right) + & C\n\end{array}$

$$
D_{\Pi^C(i_1,...,i_n)}=\Psi_D(\alpha\Psi_A(A_{\Pi^A(i_1,...,i_n)})\ast\Psi_B(B_{\Pi^B(i_1,...,i_n)}))+\beta\Psi_C(C_{\Pi^C(i_1,...,i_n)}))
$$

- Ψ are unary operators
	- E.g., Identity, RELU, CONJ, …
- Mixed-precision
- No additional work-space required
- Auto-tuning capability (similar to cublasGemmEx)
- High performance

#### Key Challenges

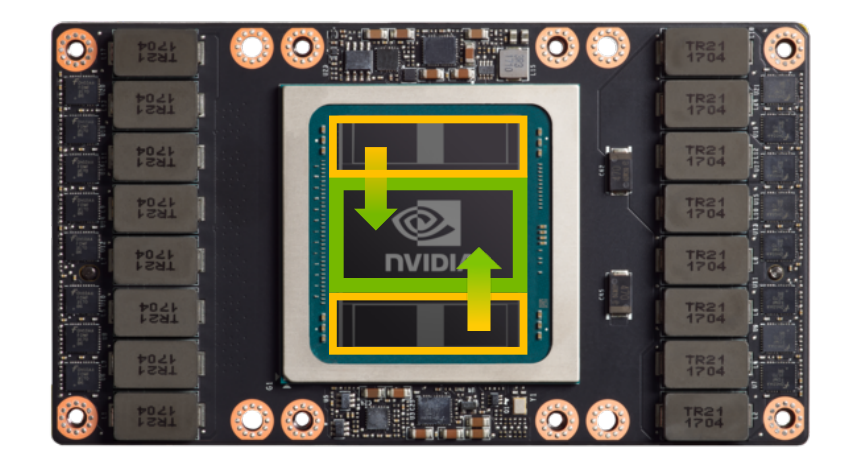

- Keep the fast FPUs busy
	- Reuse data in shared memory & registers as much as possible
	- Coalesced accesses to/from global memory

### Key Challenges

- Loading a scalar  $\alpha$ ✅  $\blacksquare$ ✅ • Loading a vector  $A_i$ (✅) • Loading a matrix  $A_{i,j}$ 
	- Loading a general tensor  $A_{i,j,k}$

 $((\nabla))$ 

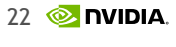

#### Technical insight

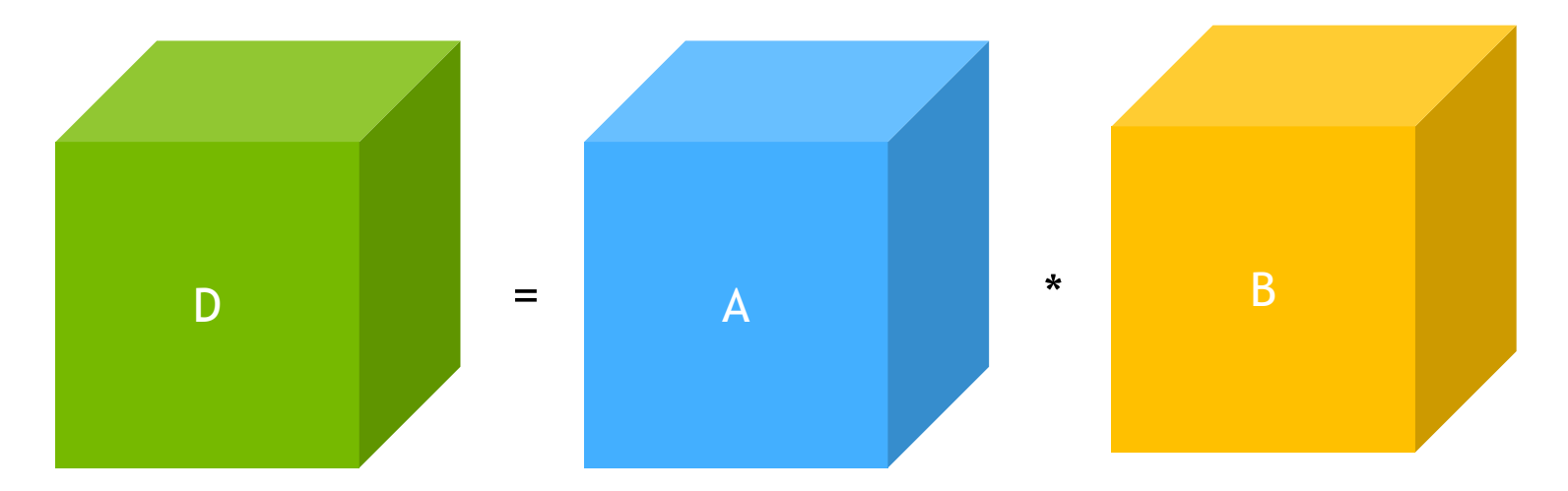

[1] Paul Springer and Paolo Bientinesi: "Design of a high-performance GEMM-like Tensor-Tensor Multiplication" (2016)

#### Technical insight

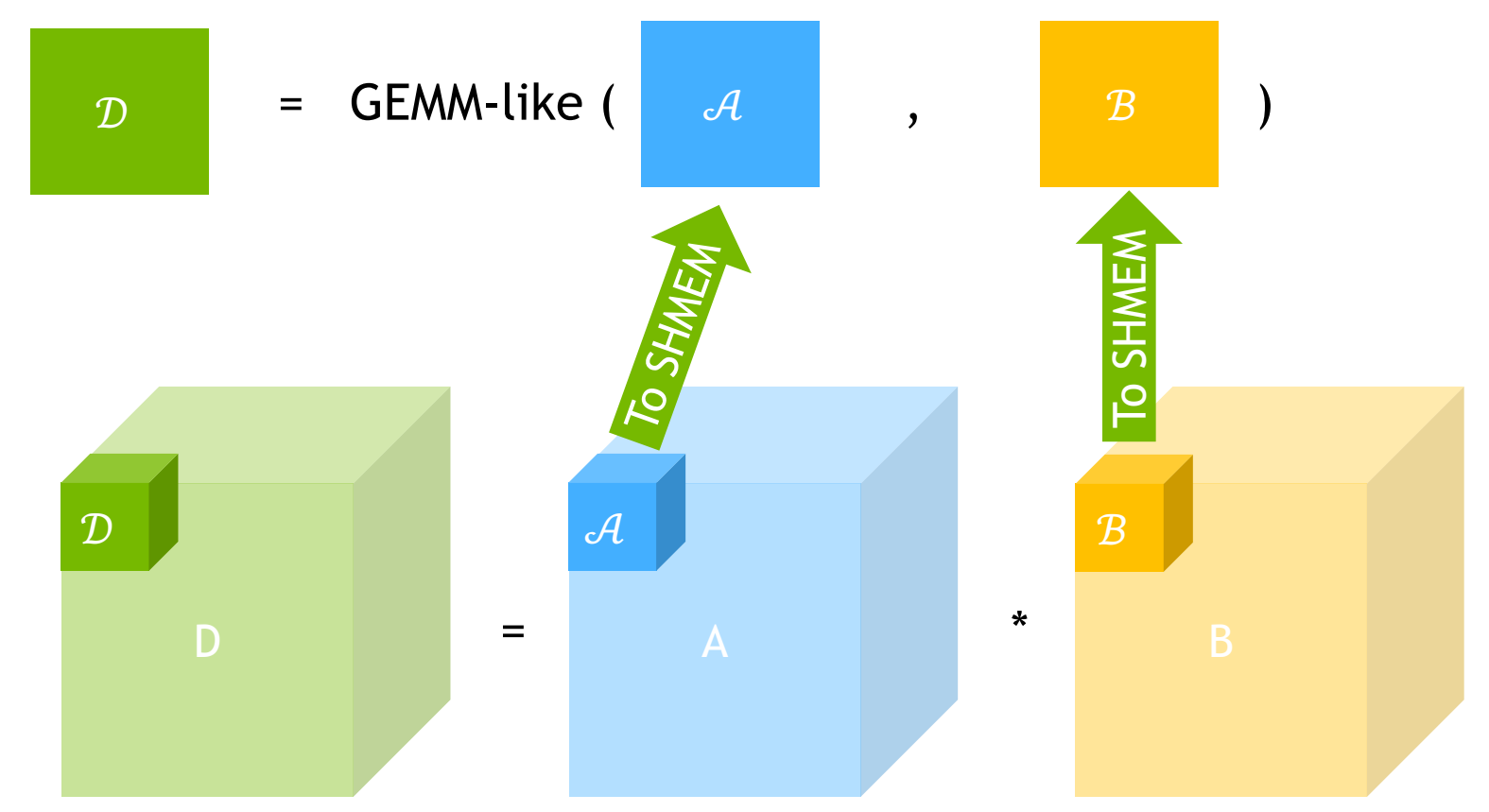

#### Technical insight

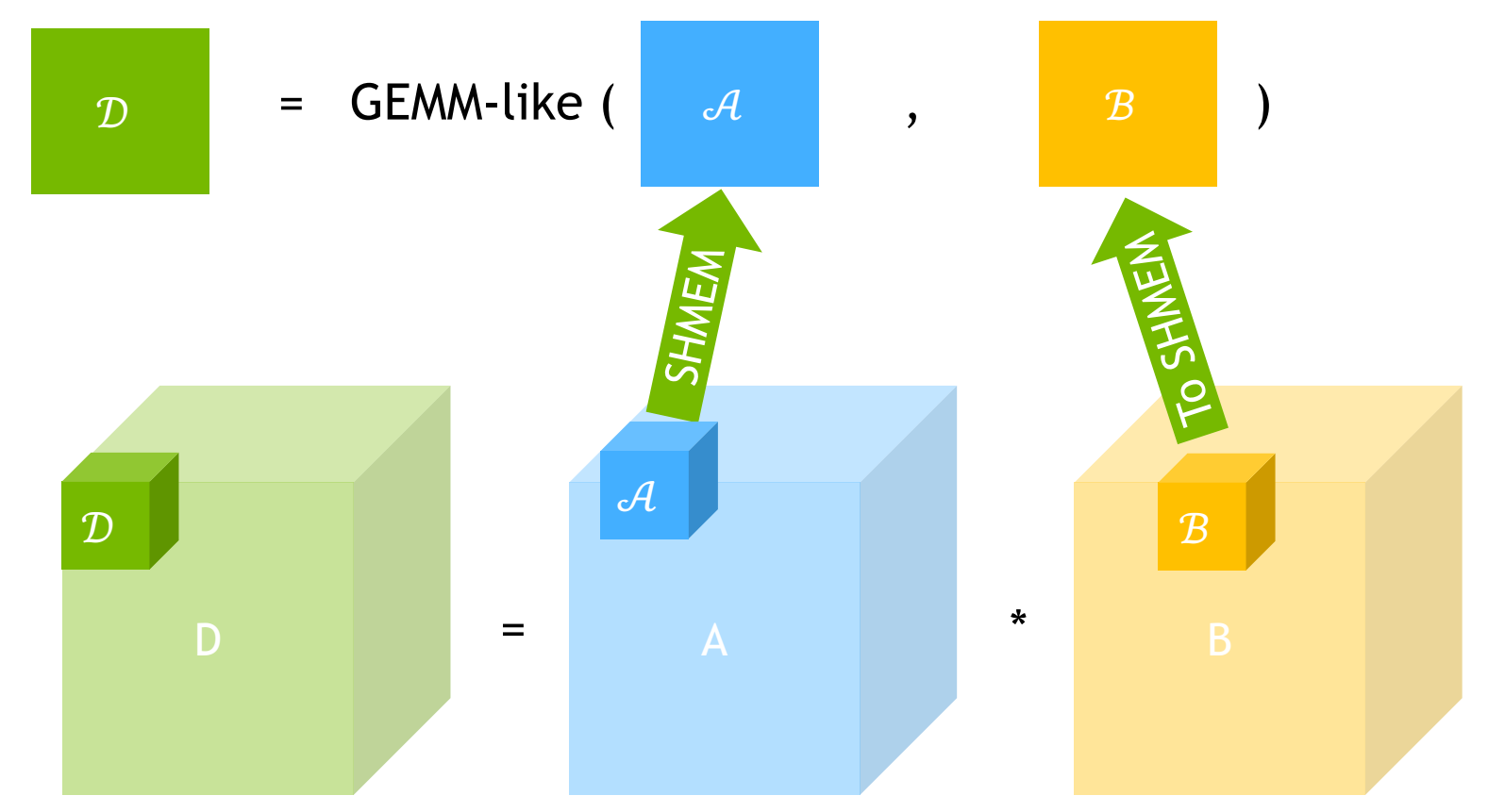

[1] Paul Springer and Paolo Bientinesi: "Design of a high-performance GEMM-like Tensor-Tensor Multiplication" (2016)

#### Technical insight

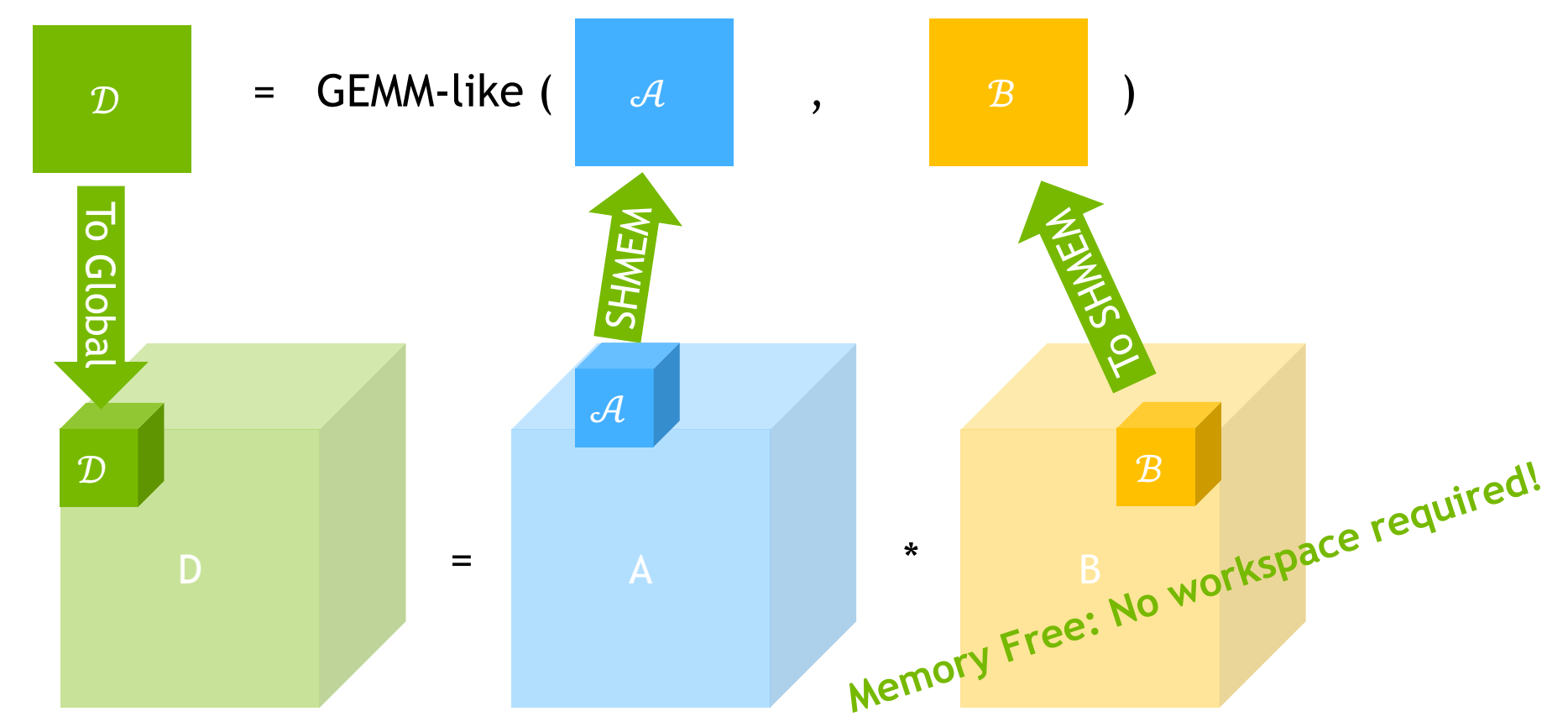

[1] Paul Springer and Paolo Bientinesi: "Design of a high-performance GEMM-like Tensor-Tensor Multiplication" (2016)

# **PERFORMANCE**

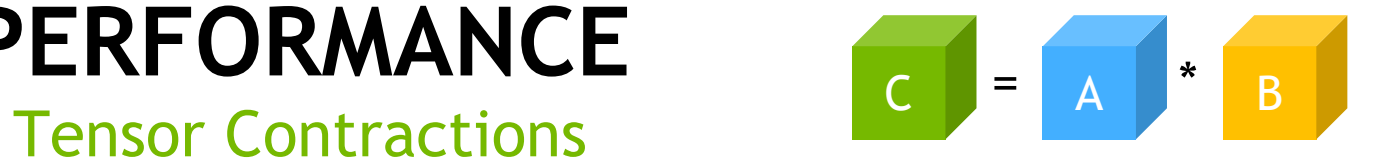

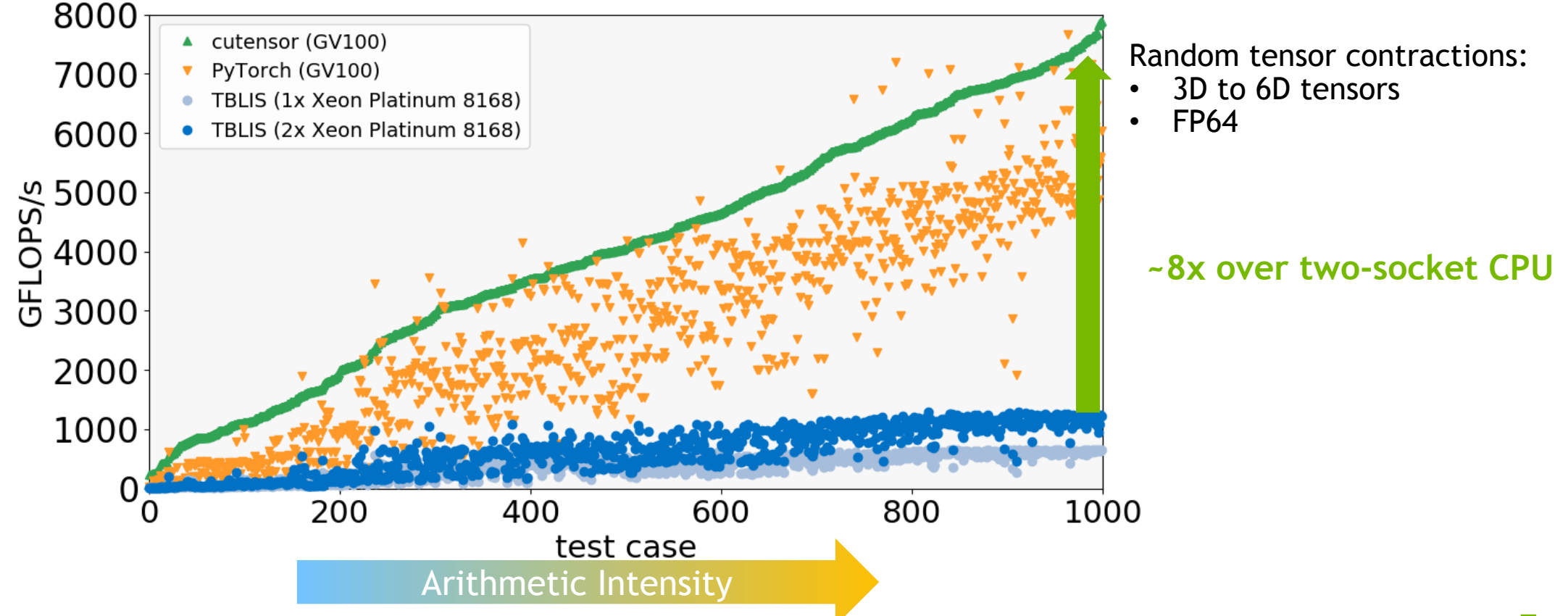

# **PERFORMANCE**

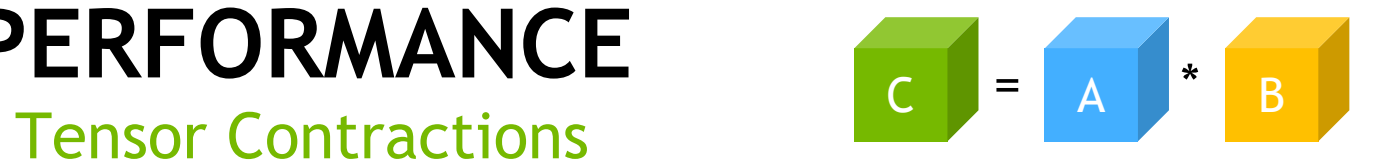

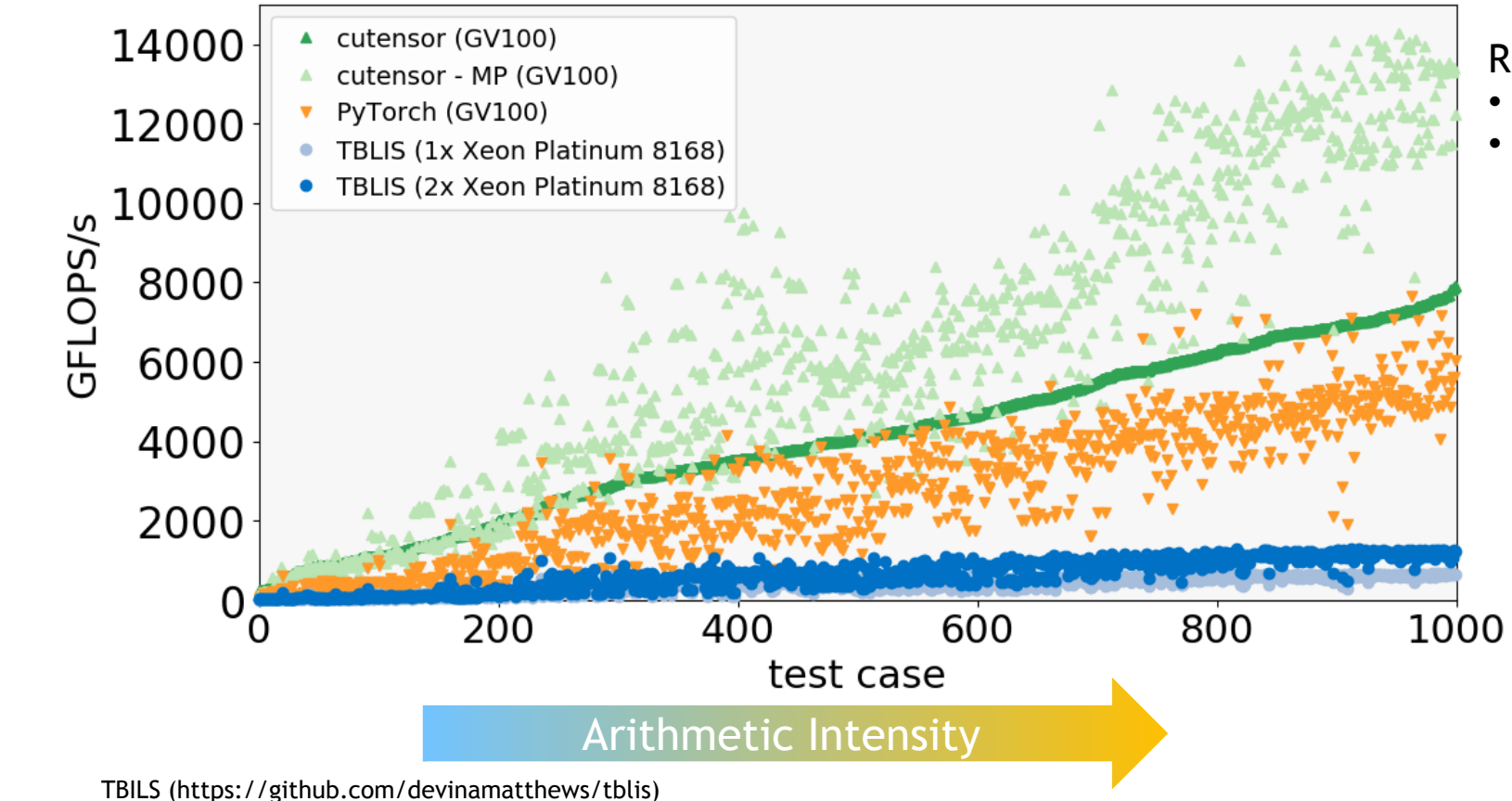

Random tensor contractions:

- 3D to 6D tensors
- FP64 (data) & FP32 (compute)

## **Element-wise Operations**

# **ELEMENT-WISE TENSOR OPERATIONS**

Examples

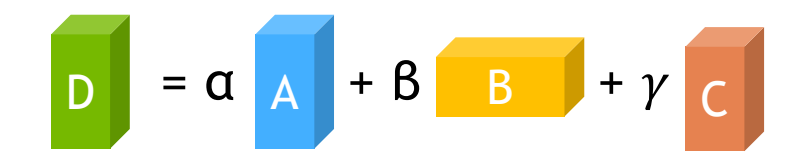

- $D_{w,h,c,n} = \alpha A_{c,w,h,n}$
- $D_{w,h,c,n} = \alpha A_{c,w,h,n} + \beta B_{c,w,h,n}$
- $D_{w.h.c.n} = \min(\alpha A_{c.w.h.n} , \beta B_{c.w.h.n})$
- $D_{w,h,c,n} = \alpha A_{c,w,h,n} + \beta B_{w,h,c,n} + \gamma C_{w,h,c,n}$
- $D_{w,h,c,n} = \alpha \text{ RELU}(A_{c,w,h,n}) + \beta B_{w,h,c,n} + \gamma C_{w,h,c,n}$
- $D_{w,h,c,n} = FP32(\alpha \, RELU(A_{c,w,h,n}) + \beta B_{w,h,c,n} + \gamma C_{w,h,c,n})$

Enables users to fuse multiple element-wise calls.

# **ELEMENT-WISE TENSOR OPERATIONS**

Key Features

$$
\begin{array}{|c|c|c|c|c|}\n\hline\nD & = & \alpha & A & +B & B & +\gamma & C \\
\hline\n\end{array}
$$

 $D_{\Pi^{C}(i_{0},i_{1},...,i_{n})} = \Phi_{ABC}(\Phi_{AB}(\alpha \Psi_{A}(A_{\Pi^{A}(i_{0},i_{1},...,i_{n})}), \beta \Psi_{B}(B_{\Pi^{B}(i_{0},i_{1},...,i_{n})})), \gamma \Psi_{C}(C_{\Pi^{C}(i_{0},i_{1},...,i_{n})}))$ 

- Ψ are unary operators
	- E.g., Identity, RELU, CONJ, …
- Φ are binary operators
	- E.g., MAX, MIN, ADD, MUL, …
- Mixed-precision
- High performance

## **PERFORMANCE**

### Element-wise Operation

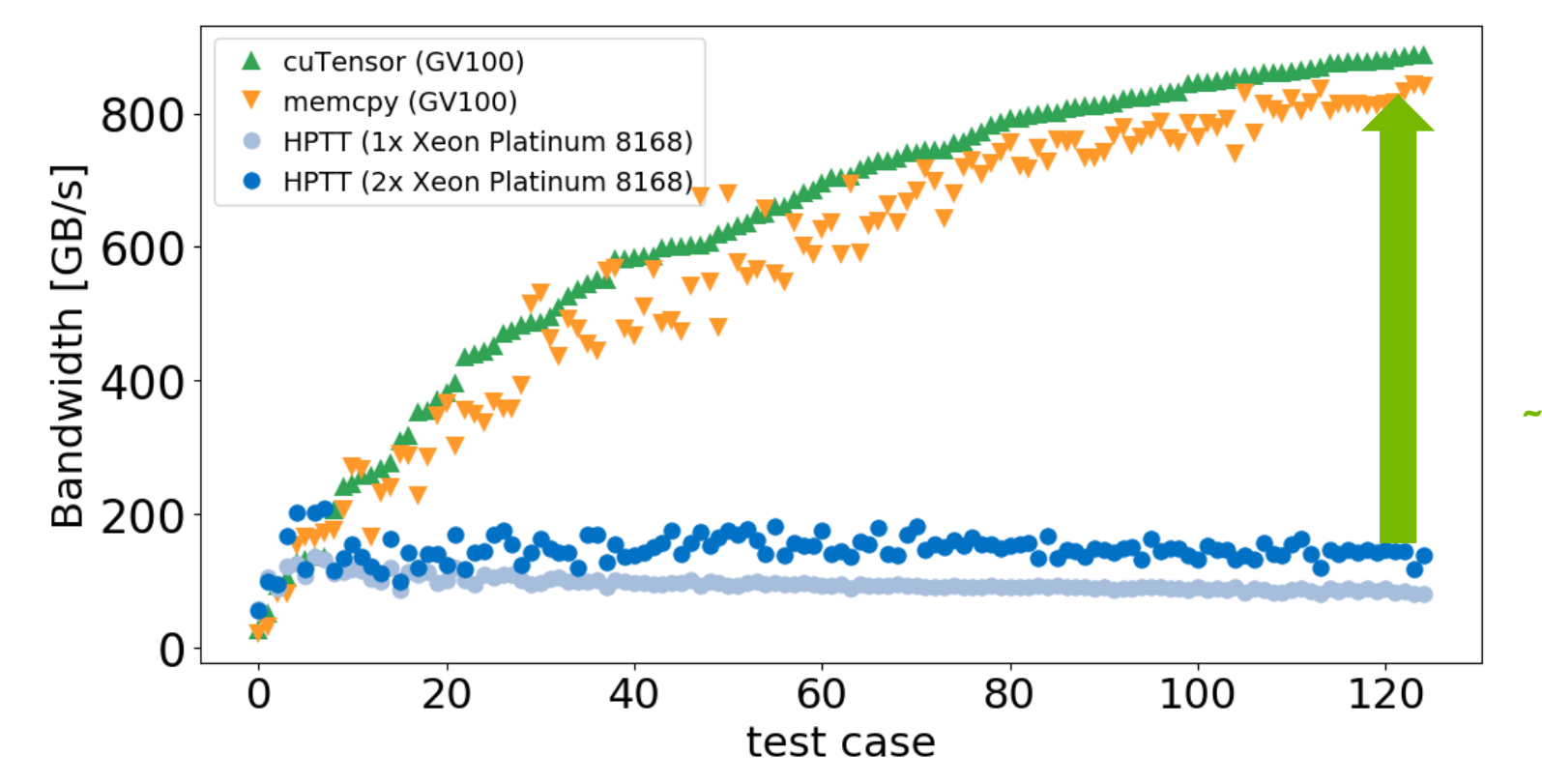

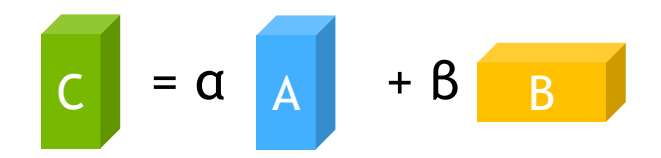

#### **~5x over two-socket CPU**

HPTT (https://github.com/springer13/hptt)

\* FP32 tensor permutation (e.g., reformatting)

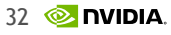

## **CUTENSOR's API**

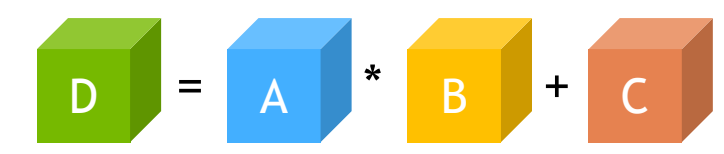

cutensorStatus\_t **cutensorContraction** ( cuTensorHandle\_t handle, const void \*alpha, const void \*A, const cutensorTensorDescriptor t descA, const int modeA[], const void \*B, const cutensorTensorDescriptor\_t descB, const int modeB[], const void \*beta, const void \*C, const cutensorTensorDescriptor t descC, const int modeC[], void \*D, const cutensorTensorDescriptor t descD, const int modeD[], cutensorOperator t opOut, cudaDataType t typeCompute, cutensorAlgo t algo, void \*workspace, uint64\_t workspaceSize, // Workspace is **optional** and may be null cudaStream\_t stream );

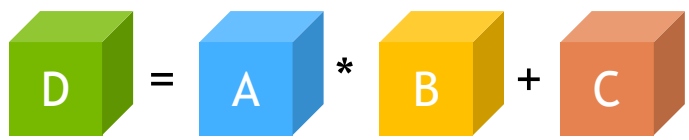

cutensorStatus\_t **cutensorContraction** ( cuTensorHandle\_t handle, const void \*alpha, const void \*A, const cutensorTensorDescriptor t descA, const int modeA[], const void \*B, const cutensorTensorDescriptor t descB, const int modeB[], const void \*beta, const void \*C, const cutensorTensorDescriptor t descC, const int modeC[], void \*D, const cutensorTensorDescriptor t descD, const int modeD[], cutensorOperator t opOut, cudaDataType t typeCompute, cutensorAlgo t algo, void \*workspace, uint64\_t workspaceSize, // Workspace is **optional** and may be null cudaStream\_t stream );

$$
D_{a,b,m,n,c} = \alpha \sum_{o,p} (A_{a,o,p,b,c} * B_{o,m,p,n}) + \beta C_{a,b,m,n,c}
$$

auto status = **cutensorContraction** (handle,

alpha, A, descA, { 'a', 'o', 'p', 'b', 'c' }, B, descB, { 'o', 'm', 'p', 'n' }, beta, C, descC, { 'a', 'b', 'm', 'n', 'c' }, D, descC, { 'a', 'b', 'm', 'n', 'c' }, CUTENSOR\_OP\_IDENTITY, CUDA\_R\_32F, CUTENSOR\_ALGO\_DEFAULT, nullptr, 0, stream );

# **ELEMENT-WISE OPERATION**

API

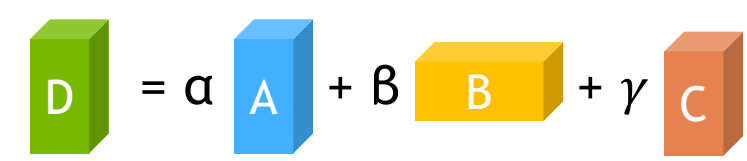

cutensorStatus\_t **cutensorElementwiseTrinary** ( cuTensorHandle\_t handle, const void \*alpha, const void \*A, const cutensorTensorDescriptor\_t descA, const int modeA[], const void \*beta, const void \*B, const cutensorTensorDescriptor t descB, const int modeB[], const void \*gamma, const void \*C, const cutensorTensorDescriptor t descC, const int modeC[], void \*D, const cutensorTensorDescriptor t descD, const int modeD[], cutensorOperator t opAB, cutensorOperator t opABC, cudaDataType t typeCompute, cudaStream\_t stream );

### **ELEMENT-WISE OPERATION** API

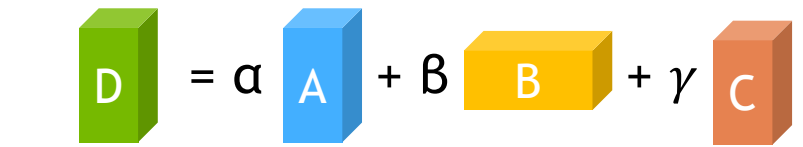

cutensorStatus\_t **cutensorElementwiseTrinary** ( cuTensorHandle\_t handle, const void \*alpha, const void \*A, const cutensorTensorDescriptor t descA, const int modeA[],

const void \*beta, const void \*B, const cutensorTensorDescriptor t descB, const int modeB[], const void \*gamma, const void \*C, const cutensorTensorDescriptor t descC, const int modeC[], void \*D, const cutensorTensorDescriptor t descD, const int modeD[], cutensorOperator t opAB, cutensorOperator t opABC, cudaDataType t typeCompute, cudaStream\_t stream );

$$
D_{w,h,c,n} = \min(\alpha A_{c,w,h,n}, \beta B_{c,w,h}) + \gamma C_{w,h,c,n}
$$

```
auto status = cutensorElementwiseTrinary ( handle,
                  alpha, A, descA, \{C', w', h', h''\},
                  beta, B, descB, \{C', w', h'\},
                  gamma, C, descC, \{ \{w', \, h', \, c', \, n'\},
                         D, descD, \{w', 'h', 'c', 'h'\},
                  CUTENSOR_OP_MIN, CUTENSOR_OP_ADD, CUDA_R_16F,
                  stream );
```
## **REFERENCES**

[1] Devin A. Matthews "High-performance tensor contraction without Transposition" (2016)

[2] Paul Springer et al. "Design of a high-performance GEMM-like Tensor-Tensor Multiplication" (2016)

[3] Yang Shi et al. "Tensor Contractions with Extended BLAS Kernels on CPU and GPU" (2016)

[4] Antti-Pekka Hynninen et al. "cuTT: A High-Performance Tensor Transpose Library for CUDA Compatible GPUs" (2017)

[5] Jinsung Kim et al. "Optimizing Tensor Contractions in CCSD(T) for Efficient Execution on GPUs." (2018).

[6] Jinsung Kim et al. "A code generator for high-performance tensor contractions on GPUs" (2019)

TensorFlow (logo): The TensorFlow logo and any related marks are trademarks of Google Inc. PyTorch (logo): https://github.com/pytorch/pytorch/blob/master/docs/source/\_static/img/pytorch-logo-dark.png TensorLy (logo): http://tensorly.org Julia (logo): https://github.com/JuliaGraphics/julia-logo-graphics NWChem (logo): https://pbs.twimg.com/media/Da8JYfgV4AAKGsv.png Pyro (logo): http://pyro.ai/img/pyro\_logo.png

## **CUTENSOR**

• CUDA library for high-performance CUDA tensor primitives

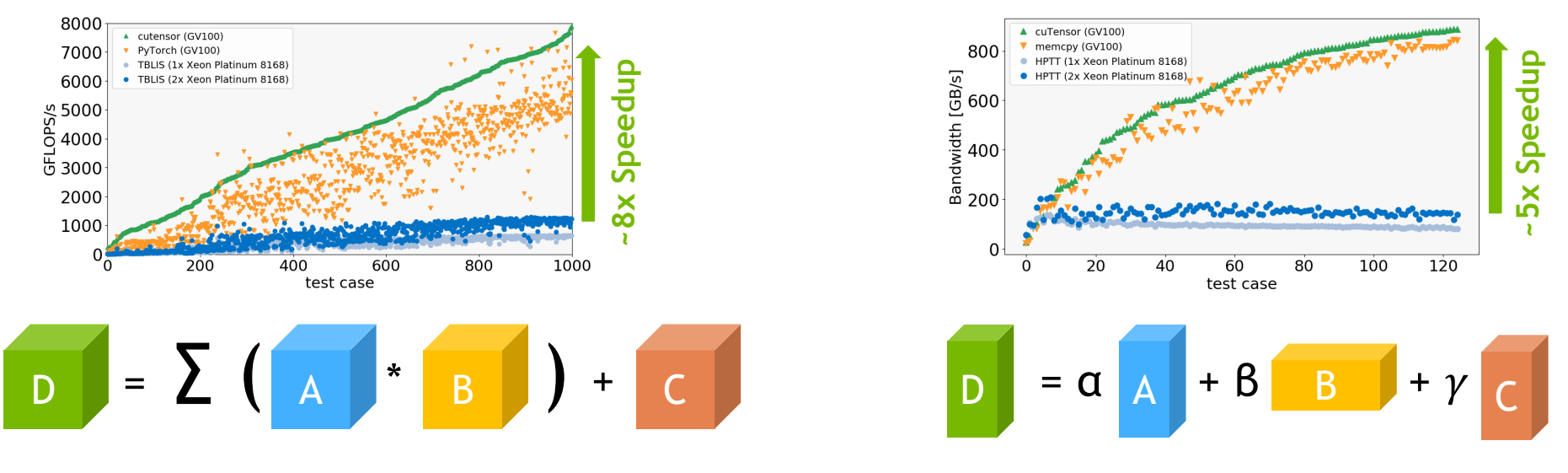

**Pre-release** available at**:**  https://developer.nvidia.com/cuTensor

*Your feedback is highly appreciated.*

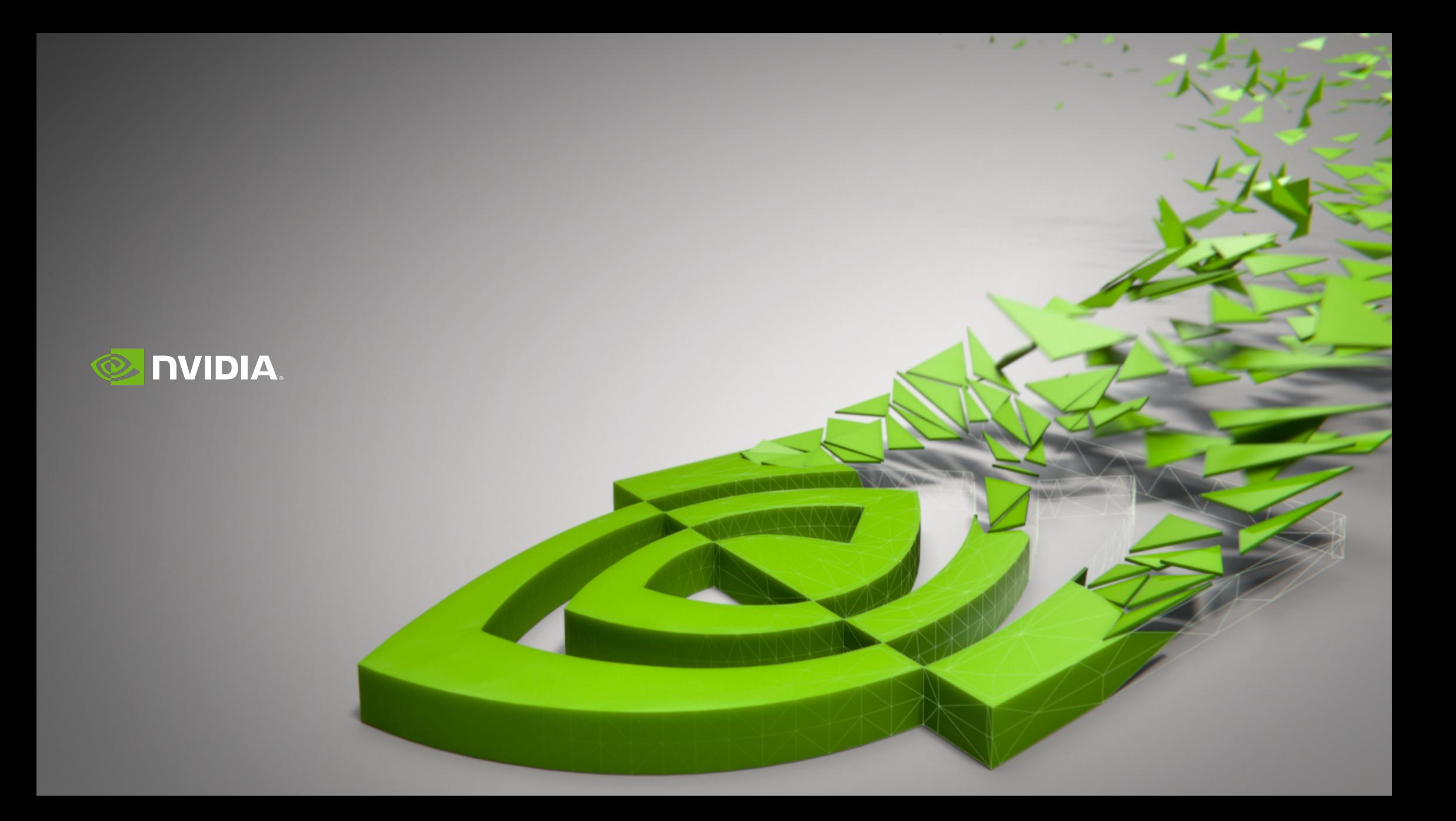

## **CUTENSOR** API

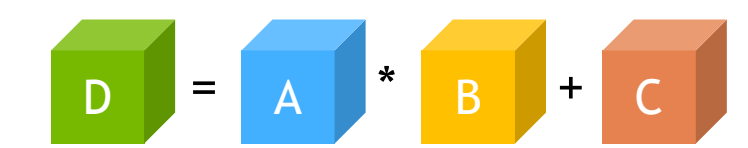

cutensorStatus\_t **cutensorCreateTensorDescriptor** ( cutensorTensorDescriptor\_t \*desc, unsigned int numModes, const int64 t extent[], const int64\_t stride[], // Stride is **optional** and may be null cudaDataType\_t dataType, cutensorOperator\_t unaryOp, const int vectorIndex, const int32\_t vectorWidth);

```
cutensorStatus_t cutensorContraction (cuTensorHandle_t handle,
      const void* alpha, const void *A, const cutensorTensorDescriptor t descA, const int modeA[],
                         const void *B, const cutensorTensorDescriptor t descB, const int modeB[],
      const void* beta, const void *C, const cutensorTensorDescriptor_t descC, const int modeC[], 
                               void *D, const cutensorTensorDescriptor t descD, const int modeD[],
      cutensorOperator t opOut, cudaDataType t typeCompute, cutensorAlgo t algo,
      void* workspace, size_t workspaceSize, // Workspace is optional and may be null
      cudaStream_t stream );
```